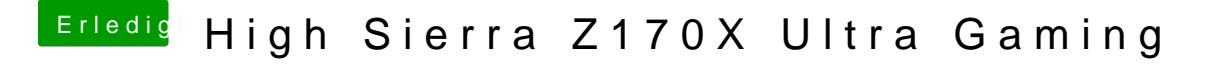

Beitrag von iMarc vom 11. Dezember 2017, 23:29

schau mal bitte nach ob du die apfs.efi auch in den drivers64UEFI ordner ge